# **Watchmen Documentation**

*Release 0.1.0*

**Joel Akeret**

August 10, 2016

#### Contents

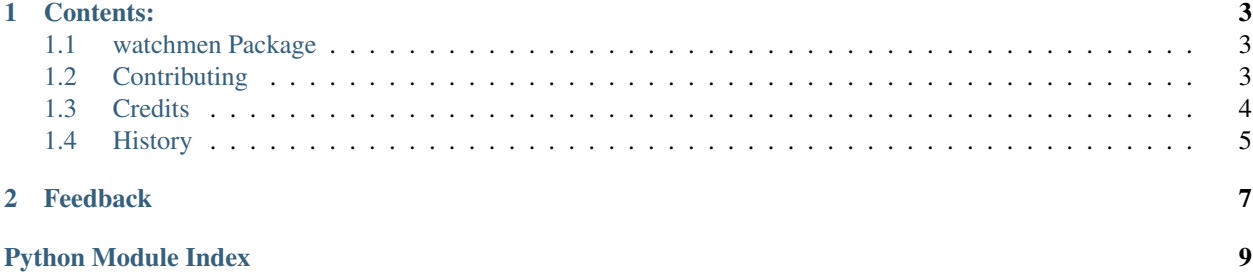

Watchdog implementation to monitor functions or methods.

To watch a longrunning function you can do the following

```
import time
import watchmen
@watchmen.watch(max_time=1)
def longrunning(t):
   time.sleep(t)
longrunning(t=10)
```
After 1 second an exception is raised:

watchmen.watchmen.WatchmenException: Time limit exceeded

If you want to watch the memory consumption of a function

```
@watchmen.watch(max_mem=100)
def memory_hungry(s):
   l = [i * j for i in range(s) for j in range(s)]memory_hungry(s=10000)
```
After a while an exception is raised:

watchmen.watchmen.WatchmenException: Memory limit exceeded. RSS: 152.09765625 MB

watchmen can also be used on instance methods

```
class Demo(object):
    @watchmen.watch(max_mem=100)
   def memory_hungry(self, s):
        l = [i * j for i in range(s) for j in range(s)]Demo().memory_hungry(s=10000)
```
# **Contents:**

## <span id="page-6-4"></span><span id="page-6-1"></span><span id="page-6-0"></span>**1.1 watchmen Package**

### **1.1.1 watchmen Package**

### <span id="page-6-3"></span>**1.1.2 watchmen Module**

#### Created on Aug 8, 2016

author: jakeret

watchmen.watchmen.**watch**(*original\_function=None*, *max\_mem=None*, *max\_time=None*, *sample\_rate=None*)

Decorator to watch a function or method.

#### Parameters

- **max** mem (optional) maximal memory limit in MB
- **max\_time** (optional) maximal execution time in seconds
- **sample\_rate** (optional) Rate at which the process is being queried

# <span id="page-6-2"></span>**1.2 Contributing**

Contributions are welcome, and they are greatly appreciated! Every little bit helps, and credit will always be given. You can contribute in many ways:

### **1.2.1 Types of Contributions**

### **Report Bugs**

If you are reporting a bug, please include:

- Your operating system name and version.
- Any details about your local setup that might be helpful in troubleshooting.
- Detailed steps to reproduce the bug.

#### **Fix Bugs**

#### **Implement Features**

#### **Write Documentation**

Watchmen could always use more documentation, whether as part of the official Watchmen docs, in docstrings, or even on the web in blog posts, articles, and such.

#### **Submit Feedback**

If you are proposing a feature:

- Explain in detail how it would work.
- Keep the scope as narrow as possible, to make it easier to implement.
- Remember that this is a volunteer-driven project, and that contributions are welcome :)

### **1.2.2 Pull Request Guidelines**

Before you submit a pull request, check that it meets these guidelines:

- 1. The pull request should include tests.
- 2. If the pull request adds functionality, the docs should be updated. Put your new functionality into a function with a docstring, and add the feature to the list in README.rst.
- 3. The pull request should work for Python 2.6, 2.7, and 3.3, and for PyPy. make sure that the tests pass for all supported Python versions.

### **1.2.3 Tips**

To run a subset of tests:

\$ py.test test/test\_watchmen.py

# <span id="page-7-0"></span>**1.3 Credits**

### **1.3.1 Development Lead**

• Joel Akeret <*jakeret@phys.ethz.ch>* 

### **1.3.2 Contributors**

None yet. Why not be the first?

# <span id="page-8-0"></span>**1.4 History**

# **1.4.1 0.1.0 (2016-08-09)**

• xxx

# **Feedback**

<span id="page-10-0"></span>If you have any suggestions or questions about Watchmen feel free to email me at [jakeret@phys.ethz.ch.](mailto:jakeret@phys.ethz.ch) If you encounter any errors or problems with Watchmen, please let me know!

Python Module Index

<span id="page-12-0"></span>w

watchmen.\_\_init\_\_, [3](#page-6-3) watchmen.watchmen, [3](#page-6-3)

Index

# W

watch() (in module watchmen.watchmen), [3](#page-6-4) watchmen.\_\_init\_\_ (module), [3](#page-6-4) watchmen.watchmen (module), [3](#page-6-4)